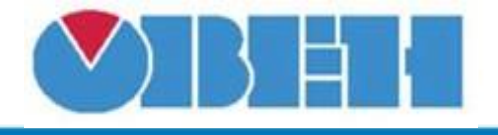

# **Демультиплексор вещественных чисел (DMXF)**

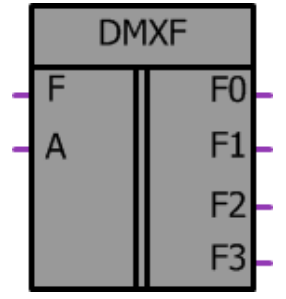

Рисунок 1 – Условное обозначение

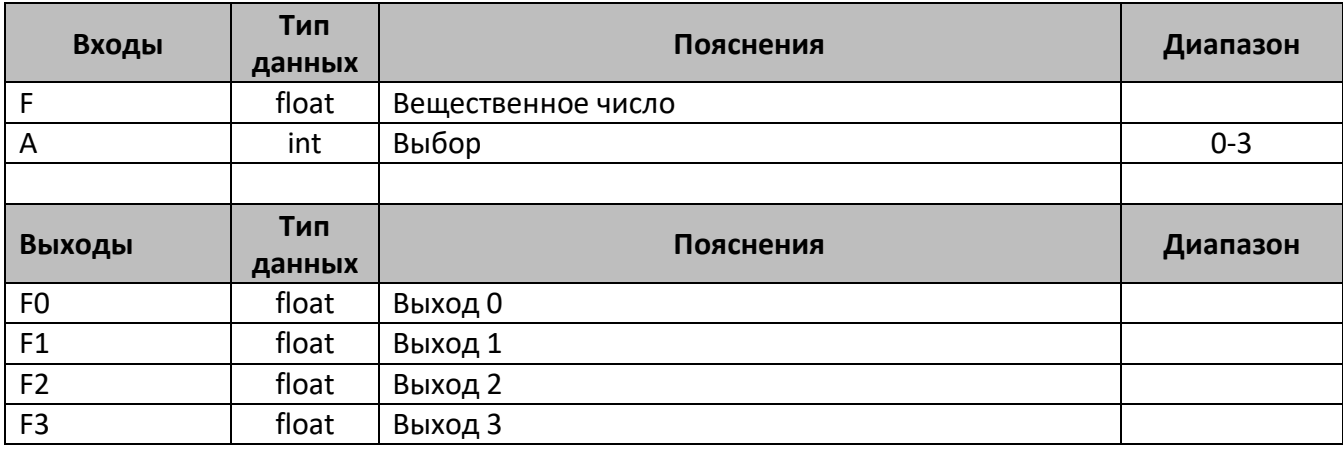

## **Описание работы макроса**

Демультиплексор позволяет передавать входную переменную **F** с типом данных FLOAT на один из выходов **F0-F3**, которые так же имеют тип FLOAT. Выбор номера выхода осуществляется с помощью входа **A** имеющего тип INT. Выбор выходов осуществляется согласно таблице истинности. При задании значении на входе **A** больше 3, все выходы будут равны «0»

## **Таблица истинности**

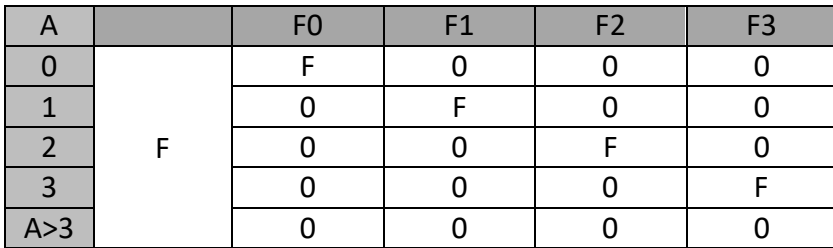

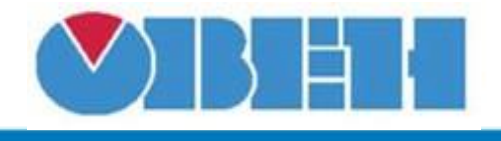

## **Структура макроса**

Структурная схема макроса представлена на рис.2

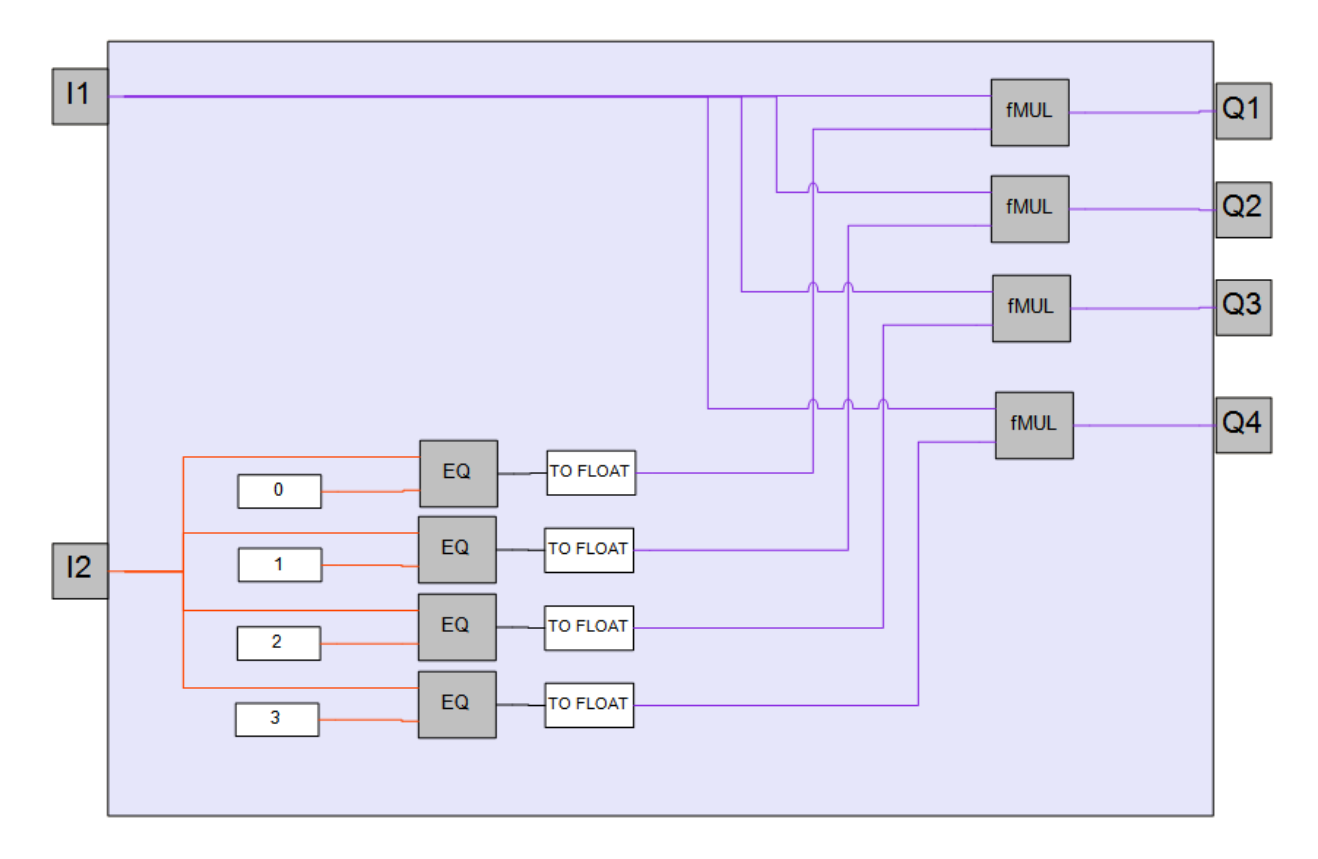

Рисунок 2 – Структурная (функциональная) схема макроса

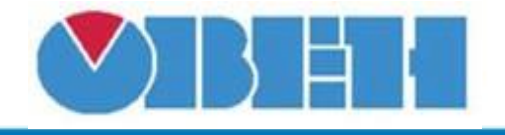

## **Пример работы**

На вход макроса F поступает переменная со значением 2.65, переменная выбора sel устанавливается равной 2, в результате входная переменная F передается на выход макроса F2

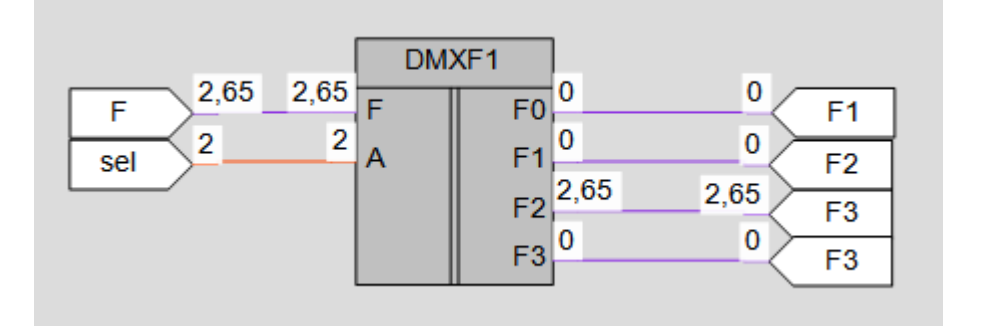

Рисунок 3 – Пример работы макроса

## **Область применения макроса:**

1) В алгоритмах с вещественными числами где необходимо переключение входа на один из выходов при помощи переменной с типом INT.

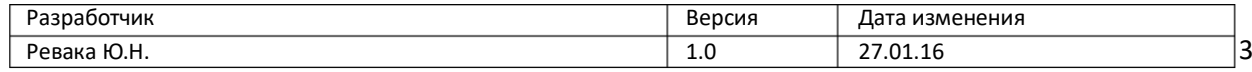